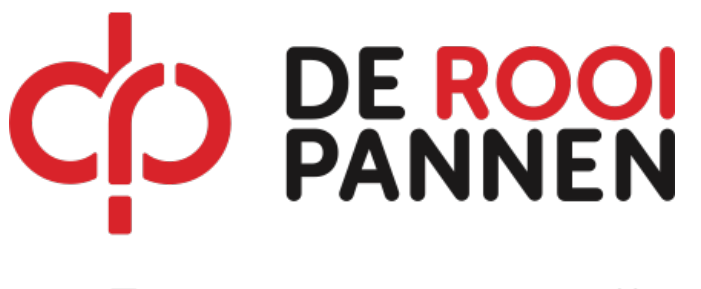

Zo echt kan leren zijn

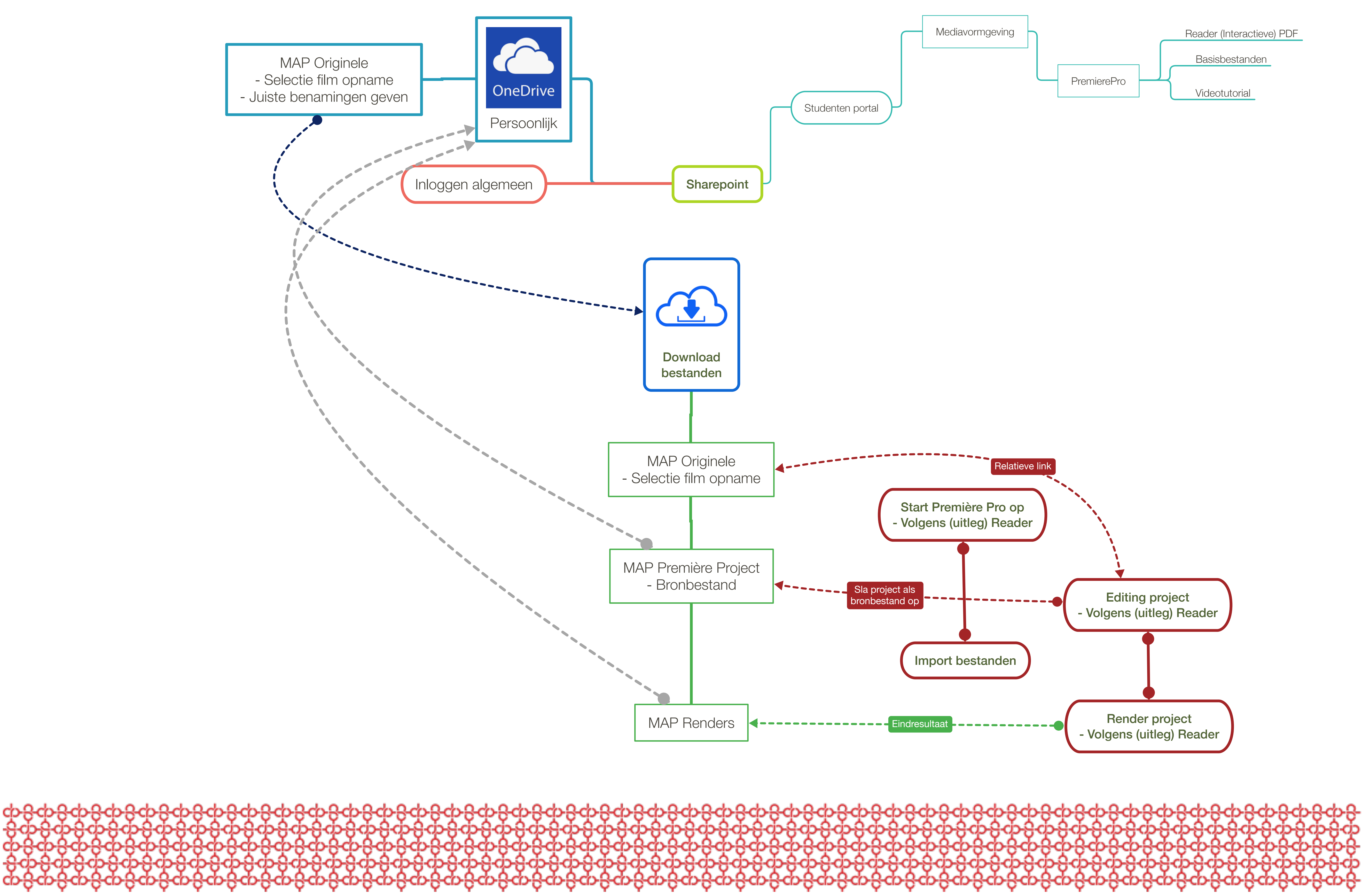